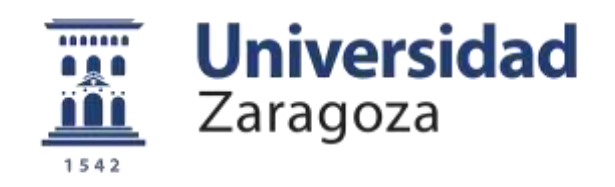

# Trabajo Fin de Grado

Análisis y gestión de costes de una empresa y otras herramientas de gestión Analysis and cost management of a company and other management tools

Autor/es

## Marta Terrén Solsona

Director/es

Fernando Llena Macarulla

Facultad de Economía y Empresa 2019

## Índice

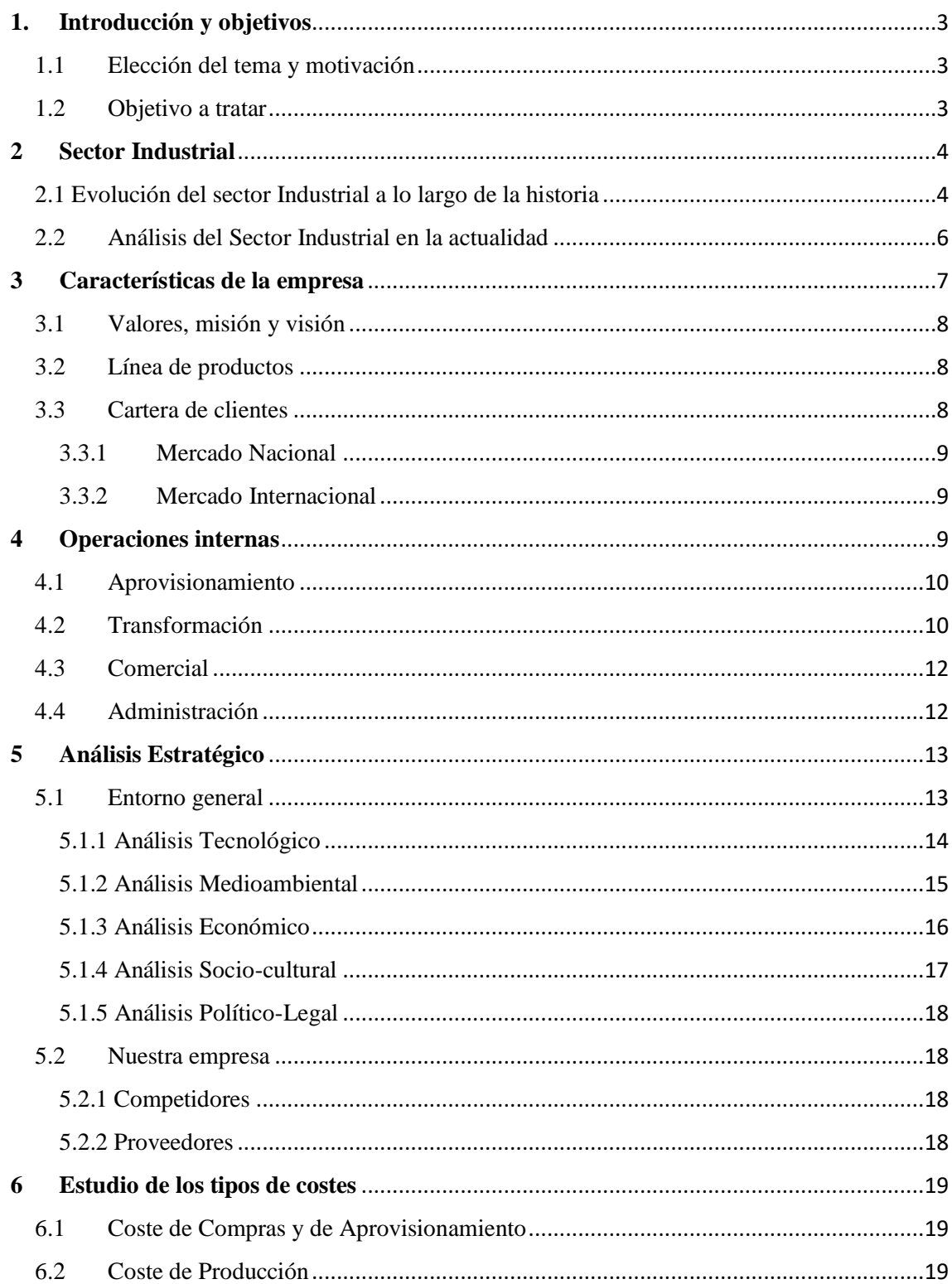

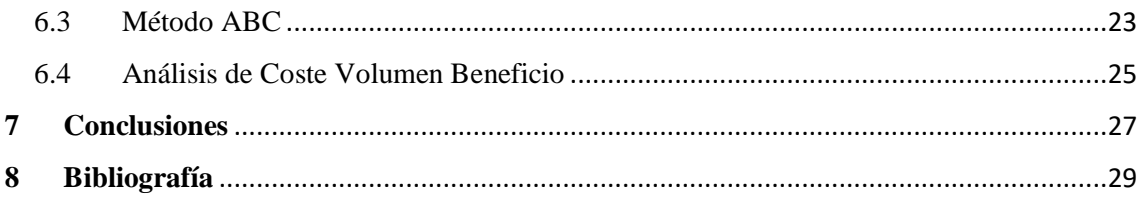

### <span id="page-2-0"></span>**1. Introducción y objetivos**

### 1.1Elección del tema y motivación

<span id="page-2-1"></span>Los motivos para la elección de este tema para la realización del Trabajo de Fin de Grado, se debe entre otros aspectos, al gusto por la contabilidad y esta rama de asignaturas. Es por ello, que se me presento la oportunidad de realizar el trabajo de "El análisis y gestión de costes de una empresa y otras herramientas de gestión".

A lo largo del Grado de Administración y Dirección de Empresas, hemos tenido multitud de asignaturas relacionada con la contabilidad de los costes de una empresa, en especial la asignatura "Contabilidad Directiva", asignatura de tercer curso, la cual fue el principal incentivo para realizar este tema.

Además quise especializarme en este trabajo en el sector industrial, ya que aunque en esta época tiene gran auge el sector servicios, en mi opinión el sector industrial es imprescindible para la economía y más en nuestro país, que se caracteriza por tener una gran variedad de materias primas de todo tipo, las cuales se utilizan en multitud de procesos productivos.

La empresa en la que me voy a basar para realizar el trabajo es una empresa ficticia, la cual se va a caracterizar por tener una política de gestión ambiental. Esto es a raíz de cursar la asignatura de Gestión Medioambiental, gracias a la cual me ha hecho reflexionar acerca de lo poco conscientes que somos de los daños al medioambiente. Una parte muy importante para poder cambiar esta situación son las empresas.

### 1.2Objetivo a tratar

<span id="page-2-2"></span>El objetivo de este trabajo es analizar los costes y aplicar algunas técnicas de análisis económico y de gestión de una manera más detallada, ya que en la gran mayoría de las empresas no se realizan controles en profundidad de los costes, simplemente se observa si se obtienen beneficios o perdidas y según estos datos toman elecciones. Esto da lugar

a que aunque al principio se obtengan ingresos, conforme pase el tiempo transcurre estos ingresos no hacen frente a los costes, y por lo tanto no se obtiene beneficios.

Es por esto que en este trabajo se realizará un estudio acerca de la progresión del sector industrial a lo largo de los años y posteriormente en la actualidad. Para ello, se hará un análisis utilizando libros, artículos de revistas especializadas y páginas web que puedan ser relevantes encontradas mediante Internet. Se continuará realizando el análisis y estudio de los costes de gestión de una empresa de dicho sector, y de otras herramientas de gestión.

Por último, el trabajo tendrá una finalidad de conocer si la empresa tiene o no, viabilidad a largo plazo, lo que será posible con el estudio de costes en profundidad. Para llevar a cabo este análisis el trabajo se ha estructurado de la siguiente manera: en primer lugar, un apartado en el que se da una visión de la historia del sector industrial, a continuación se desarrollara un epígrafe en el que se explique el momento en el que se encuentra el sector industrial en la actualidad, después se explicara en que consiste el proyecto de la empresa ficticia que se crea, en el siguiente apartado se describirán aquellas operaciones a las que está sometido el proceso productivo de esta empresa, más adelante se pasa al análisis de los costes de la empresa y su clasificación para finalizar con un estudio sobre su estado y viabilidad.

### <span id="page-3-0"></span>**2 Sector Industrial**

#### 2.1 Evolución del sector Industrial a lo largo de la historia

<span id="page-3-1"></span>Un síntoma de desarrollo, de poder e incluso de dominación ha sido la innovación tecnológica. En la actualidad, esto cobra gran importancia en los países más desarrollados. La creatividad para poder destacar frente a la competencia es un rasgo a destacar.

Por ello, la Creatividad y Desarrollo, son unas características imprescindibles en la Industria, y sobre todo en el Diseño Industrial.

El Diseño Industrial es una actividad que tiene que ver con el diseño de productos, el cual tiene partida en la preconcepción de la forma y de todas las características del producto.

Aunque desde sus orígenes el ser humano siempre ha tenido la necesidad de realizar esta actividad para el diseño de útiles de caza, ropaje o cualquier otro tipo de objeto, fuera de lo que llamamos industria lógicamente. En aquella época, la contabilidad de costes no tenía gran relevancia, los cálculos no eran tan complejos y solo se contabilizaba el coste

de los materiales directos que afectaban a la producción. No fue hasta la Revolución Industrial en 1760 hasta 1840 donde se produjo el arranque del diseño industrial.

Este cambio destaca por la disminución de horas de trabajo necesario para transformar un recurso en un producto útil, gracias a la producción capitalista, que pretende aumentar los ingresos disminuyendo los gastos, y así poder obtener mayor beneficio. Gracias a la revolución Industrial, se produce una transformación de la naturaleza imposible de imaginar.

La industria fue el motor de la economía hasta la Segunda Guerra Mundial, siendo el sector económico que más aportaba al Producto Interior Bruto (PIB). Desde entonces, ha pasado a un segundo plano, por el aumento de la productividad por la mejora en las máquinas y el desarrollo de los servicios. Pese a lo mencionado anteriormente, continúa siendo imprescindible.

Con el paso del tiempo, la contabilidad de costes empieza a tener relevancia en esta etapa con las apariciones en las grandes fábricas que anteriormente eran talleres, dando lugar así a un nuevo sistema empresarial. Esto surge a raíz de que las nuevas exigencias no eran compatibles con el sistema de contabilidad de costes anterior. Con esto surge la diferencia entre la contabilidad financiera y la contabilidad de costes. La contabilidad financiera según John J.W.Neuner, autor americano: Se ocupa de la clasificación, anotación e interpretación de las transacciones económicas de manera que puedan prepararse estados resumidos que indiquen bien los resultados históricos de esas transacciones, o la situación financiera de la empresa al cierre del ejercicio económico" y la contabilidad de costes como "La Contabilidad de Costos es una fase amplificada de la contabilidad general o financiera de una entidad industrial o mercantil, que proporciona rápidamente a la gerencia los datos relativos a los costos de producir o vender cada artículo o de suministrar un servicio particular. (Neuner, J.W, 1949).

Es entonces, cuando la contabilidad de costes empieza a tener importancia en el ámbito de la contabilidad.

Aspectos como el reparto de los costos de fabricación entre las unidades de producto de manera objetiva, la importancia de los costes indirectos, ya que anteriormente no se tenían en cuenta, se empiezan a tener en cuenta. Además, se establecen procedimientos de distribución de los costes indirectos de fabricación, así como la adaptación de los

informes y de los registros para usuarios internos y externos, la evaluación de los inventarios y la estimación del costo de los materiales y de la mano de obra.

En la época en la época de 1920 hasta 1930, donde se produjo la Gran Depresión de Estados Unidos, se comenzó a entender la contabilidad de costes como una herramienta de planificación y control.

Desde 1940 hasta 1980, se empieza a diferenciar entre costes fijos y variables, y a prevalecer los sistemas de los costes directos sobre los costes completos, a la hora de la toma de decisiones.

A finales de los años 80 y principios de los 90, se produce una revolución tecnológica que se caracteriza por la automatización y robotización de muchos procesos de fabricación. Como consecuencia, se produjo una disminución en gran medida la mano de obra y un aumento en los costes de mantenimiento de la maquinaria y de las instalaciones.

#### 2.2Análisis del Sector Industrial en la actualidad

<span id="page-5-0"></span>En la actualidad es importante controlar los aspectos para competir en el mercado y mantener la posición estratégica.

Otro de los aspectos a tener en cuenta hoy en día es la internacionalización de los mercados, los mercados nacionales se vuelven obsoletos y las empresas se ven obligadas a diversificar la oferta de sus productos en busca de nuevos mercados. En la actualidad ya no es posible utilizar la estrategia de producir elevados volúmenes de productos y comercializarlos en los mismos mercados sin una buena estrategia, además hay una elevada competencia en la que se obliga a tener un producto diferenciado y una buena gestión de los costes.

La productividad y la eficiencia se han convertido en aspectos fundamentales para competir en el mercado, es necesario invertir cada vez más recursos a procesos automatizados.

Los productos tienen ciclos de vida cortos y la investigación y desarrollo de esos productos dan lugar a unos costes adicionales que son necesarios planificar para obtener una mayor rentabilidad.

Además, en la actualidad la imagen de la empresa cobra un papel fundamental, ya que a la hora de evaluar a la empresa se tienen en cuenta factores como: carácter social, medioambiental, etc. La imagen de la empresa va ligada normalmente a la situación financiera de la propia empresa, que se refleja en unos buenos resultados en la gestión de sus dirigentes y la calidad de los recursos humanos que en ella operan.

Hoy en día cabe destacar el importante papel del medioambiente en las empresas. Hace no mucho la empresa y el medioambiente eran dos elementos enfrentados. Por eso tras un gran esfuerzo por parte de las empresas y de las administraciones por el respeto por el medioambiente, se pueden coordinar. El término utilizado para esta unión es la "ecoeficiencia". Los beneficio de la gestión ambiental en la empresa son algunos como: mejorar la imagen corporativa ante proveedores y clientes, facilitar la comercialización del producto ("lo verde vende"), ahorro y racionalización de recursos, prevención y corrección de los riesgos ambientales, cumplimiento de la normativa (evitando sanciones), contribuir a la "calidad total" y sinergias positivas entre el personal (motivación).

### <span id="page-6-0"></span>**3 Características de la empresa**

La empresa en la que se basa el trabajo es una pyme ficticia la cual se dedica a reutilizar el caucho de los neumáticos, para la fabricación de suelas de zapatillas.

Al ser un campo muy amplio las marcas de zapatillas, es recomendable centrarse en la marca Converse. La elección de esta marca, viene por la similitud de las suelas de todos los tipos de zapatillas que comercializan.

Esta idea surgió en la asignatura de Sociología de cuarto curso de G.A.D.E., en la cual se tuvo que elegir un problema de la actualidad y desarrollar una empresa para ayudar a buscarle una solución. Entonces, se propuso propusimos el problema que existe en la reutilización de los neumáticos, ya que es muy toxico quemarlos. Para evitar este problema, la solución fue triturar ese caucho y hacer planchas de este material para recortarlas con la forma de la suela de las converse y así poder darle una segunda vida a esos neumáticos inservibles.

#### <span id="page-7-0"></span>3.1Valores, misión y visión

Los valores que guían el comportamiento de la empresa y el de los socios son la sostenibilidad, el compromiso, la sencillez, la austeridad, el humanismo y la profesionalidad.

La empresa tiene como misión no vender únicamente suelas de zapatillas ecológicas, sino ofrecer una solución global al problema medioambiental del reciclaje de neumáticos.

En cuanto a la visión de la empresa, es ser líderes en el sector mediante el desarrollo de los equipos, las tecnologías y servicios que dan respuesta a las necesidades de la sociedad que cada vez está más concienciada con el medioambiente, y la participación activa en la transformación de la industria actual en una más sostenible.

#### <span id="page-7-1"></span>3.2Línea de productos

En cuanto a la línea de productos, como se ha mencionado anteriormente la marca Converse tiene unas suelas que son iguales para todas sus zapatillas, por lo que la única variedad de producto serían las diferentes tallas que oferta la marca.

Además cabría la posibilidad de un nuevo tipo de suelas que están siendo tendencia de esta marca, las suelas con plataforma. Este tipo se realizaría de tal forma que su grosor fuese de dos suelas estándar.

#### <span id="page-7-2"></span>3.3Cartera de clientes

Una cartera de clientes es un registro de los compradores actuales de la marca y de los posibles clientes, que nos permite tenerlos bien ubicados: saber quiénes son, de donde y cuando encontrarlos, sus posibilidades de compra, etc.

Esta empresa se encarga de vender su producto (suelas) a Converse, el cliente sería esta marca.

Por consiguiente los clientes de esta empresa son de todo tipo de edades, podemos clasificarlos de la siguiente forma:

- $\bullet$  Niños:  $0 13$  años
- $\bullet$  Jóvenes:  $14 32$  años
- $\bullet$  Adultos: 32 en adelante.

#### 3.3.1 Mercado Nacional

<span id="page-8-0"></span>Los clientes del mercado nacional son aquellas empresas de la marca Converse que tengan su sede en España. Esta empresa al tener su origen en España comenzaría su expansión por el territorio nacional.

#### 3.3.2 Mercado Internacional

<span id="page-8-1"></span>En el caso de que esta propuesta tuviese éxito en España, se probaría la expansión por el mercado internacional. En primer lugar se comercializaría con Europa, ya que sería más sencillo gracias a la divisa el Euro, y posteriormente las relaciones pasarían a ser a nivel mundial.

### <span id="page-8-2"></span>**4 Operaciones internas**

Las operaciones internas son aquellas operaciones que se realizan a nivel interno en la empresa, en el proceso productivo para dar lugar un producto. Estas operaciones son: aprovisionamiento, transformación, comercialización y por ultimo administración.

En la gráfica siguiente *Ilustración 4.1. Tipos de costes* se observan los diferentes tipos de costes, los cuales van aumentando conforme el proceso productivo va en funcionamiento, es decir a medida que transcurren las operaciones internas.

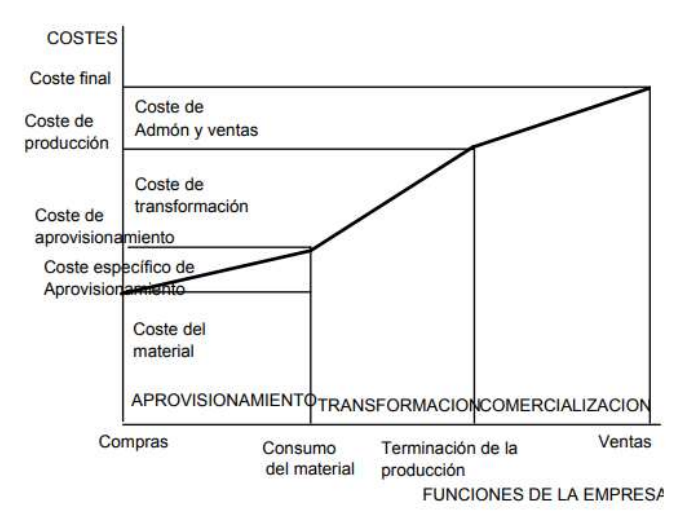

*Ilustración 4.1. Tipos de costes*

#### <span id="page-9-0"></span>4.1Aprovisionamiento

El aprovisionamiento es la acción de encontrar, adquirir o comprar bienes o servicios u obras de una fuente externa, a menudo mediante una subasta o una licitación.

En cuanto al negocio, como el objetivo es dar una segunda vida a los neumáticos viejos, la idea de obtener esos neumáticos reside en hacer acuerdos con los talleres y con los desguaces para así poder tener dichos neumáticos de manera económica o incluso gratuita.

Esto es beneficioso tanto para ellos, ya que se les quita el "problema" de qué hacer con ellos, y así evitar pagar a transportistas para que se los lleven, como para la empresa ya que así tendría nuestra materia prima para hacer el producto mencionado a lo largo del trabajo, las suelas de neumáticos.

### <span id="page-9-1"></span>4.2Transformación

La transformación es el proceso de cambio de forma de un objeto, que en este caso es el proceso por el que pasa el neumático para llegar a ser una suela de zapatilla.

El listado de actividades del proceso de este negocio es:

 Desarrollo: Diseño del producto, planificación de la calidad, planificación de los recursos necesarios

- Producción: Preparación de la materia prima (neumáticos), proceso productivo 1 (triturar caucho), proceso productivo 2 (hacer planchas de caucho), proceso productivo 3 (cortar planchas de caucho), movimiento de materiales, almacenamiento de materiales.
- Logística y apoyo: envío, logística, apoyo externo.

Para ello, la idea es la que podemos observar en el grafico *Ilustración 4.2. Proceso productivo*:

- En primer lugar, introducir los neumáticos en una máquina trituradora.
- Una vez cortado el caucho en trozos pequeños, la idea es realizar unas planchas de caucho.
- Para continuar, se cortan las planchas de caucho con unas máquinas, las cuales tienen moldes con suela de zapatilla. Lo sobrante de las planchas que no se han utilizado en los moldes vuelven al principio de la cadena de trasformación, esto hace que sea un circulo de transformación continuo y así se utiliza todo el caucho al máximo.
- Por último, estas suelas se empaquetan y se llevan a la empresa Converse para que ellos las añadan a su proceso productivo de las zapatillas.

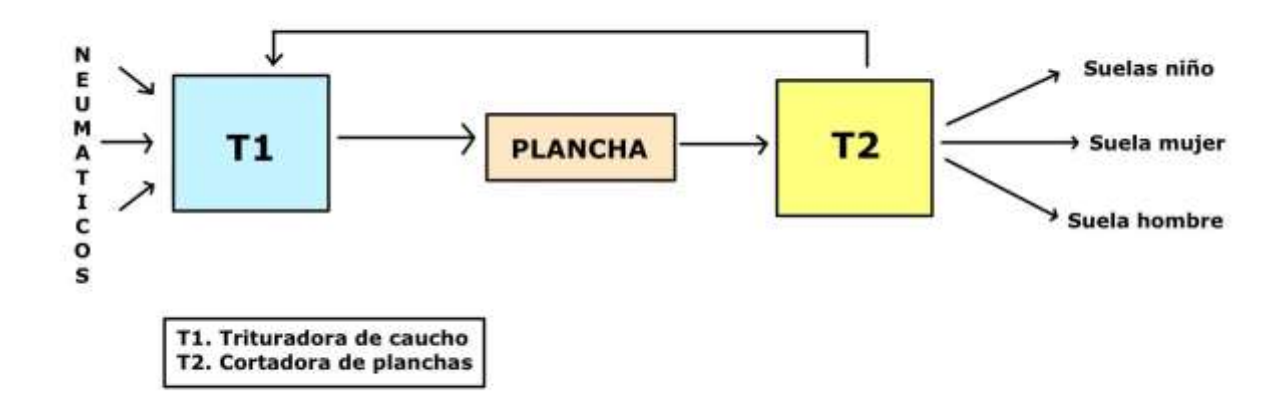

*Ilustración 4.2. Proceso productivo*

Con este proyecto de negocio y gracias a proceso de trasformación se evitaría quemar los neumáticos, de manera que se eliminaría la contaminación de la quema de estos.

#### <span id="page-11-0"></span>4.3Comercial

En cuanto al aspecto comercial, se debe definir la actividad comercial como el proceso de comercialización que consiste en la compra y venta de artículos, es decir, un comerciante compra mercancía a sus distribuidores y luego los vende a sus clientes, recibiendo dinero a cambio, el cual se convierte en su ganancia y en el medio por el cual vuelve a comprar productos para la venta, logrando así que los bienes o mercancía lleguen del distribuidor al comprador.

En esta empresa la actividad comercial sería en primer lugar acordar con los proveedores de los neumáticos precios asequibles e incluso ver si existe la posibilidad de que fuese gratuita la adquisición de estos.

Además la actividad comercial también se encarga de analizar el mercado para poder fijar el precio del producto, el cual permita obtener el mayor beneficio posible. Además también tiene que estudiar los precios de la competencia para poder fijar correctamente el precio.

El comercial también deberá encargarse de comprar las maquinas necesarias para el proceso productivo, siendo una característica indispensable que sea lo menos contaminante posible ya que esta empresa desea una gestión medioambiental.

#### <span id="page-11-1"></span>4.4Administración

Para finalizar las operaciones internas definiremos la "Administración".

La administración es la ciencia social que tiene por objeto el estudio de las organizaciones y la técnica encargada de la planificación, organización, dirección y control de los recursos de una organización, con el fin de obtener el máximo beneficio posible; este beneficio puede ser social, económico, dependiendo de los fines perseguidos por la organización.

En esta empresa la administración cobra un papel fundamental ya que debe de tener una excelente organización para que todo el proceso salga correctamente.

En primer lugar, debería de tener un acuerdo como se ha mencionado anteriormente con las empresas que proporcionan los neumáticos, además se debe conocer en el caso de que haya que pagar por ellos si sería posible obtener beneficios. Además, hay que organizar la fábrica de manera que sea eficiente el proceso productivo y no se pierda material ni tiempo al realizar el producto, la suela.

También es imprescindible que los puestos de trabajo estén bien marcados para que no haya confusiones entre los trabajadores y todo fluya correctamente.

La administración deberá encargarse de tener acuerdos con la empresa Converse para realizar este proyecto de la mano de ellos, así poder ayudar a la marca a dar una imagen a favor del medioambiente.

### <span id="page-12-0"></span>**5 Análisis Estratégico**

Este apartado se basa en el análisis estratégico de la empresa. El análisis estratégico es el proceso que se lleva a cabo para investigar a cerca del entorno de negocios en el que se opera y el estudio de la propia organización con el fin de poder llevar a cabo una estrategia para la toma de decisiones y el cumplimiento de los objetivos. Antes de pasar al análisis de la información financiera, es imprescindible el estudio del ámbito empresarial en el que opera. Gracias a este estudio del entorno, podremos conocer aquellos factores que afectan a la actividad, ya sean generales de toda la economía o bien sean específicos de su sector, de forma que las soluciones propuestas que se planteen sean las mejores para dicha situación.

#### <span id="page-12-1"></span>5.1Entorno general

El entorno general se define como: "conjunto de factores que afectan por igual a todas las empresas del sector y no puede ser controlado por la empresa". Estos factores pueden ser diferenciados en oportunidades, aquellos que son positivos, y amenazas, los que se consideran negativos para la empresa.

En cuanto al entorno en el que se encuentra la empresa, el sector del calzado, se puede ver la evolución continua como se observa en el siguiente artículo del periódico EL PAÍS: "La industria del calzado español sabe navegar entre tormentas. Durante más de 40 años ha surcado borrascas económicas, transformaciones tecnológicas y trepidantes cambios en los hábitos del consumidor." (Periódico EL PAÍS, 21 de Febrero 2019). Esto hace ver que a medida que trascurre el tiempo aparecen nuevos competidores, por lo que cada vez es más difícil destacar en el sector.

Por ello, se debe hacer que nuestro proyecto destaque por encima de los demás, y lo haremos mediante el carácter medioambiental. Esto, tiene cierta dificultad ya que en la actualidad, la sociedad está muy concienciada con el medioambiente. Hay marcas como Adidas que ya se han puesto "manos a la obra" para cambiar su carácter social con el medioambiente haciendo zapatillas con materiales reciclados. "La multinacional de calzado está cambiando millones de botellas en tenis de excelente calidad". (La voz del despertar, 28 de marzo del 2019)

Para identificar los factores que afectan a la actividad de la empresa, se realiza un análisis PEST-EL, como se observa en la siguiente imagen, *Ilustración 5.3. Análisis del entorno*  hay diferentes tipos de análisis: el tecnológico, el medioambiental, el económico, el sociocultural y el político-legal.

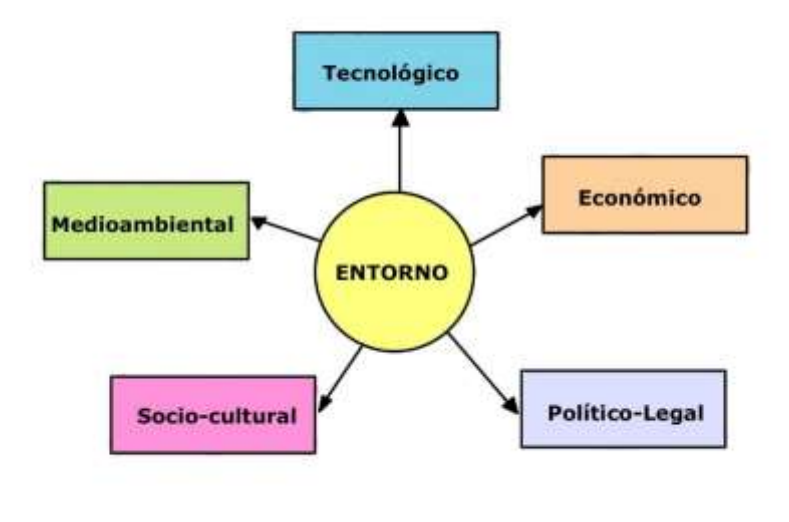

*Ilustración 5.3. Análisis del entorno Fuente: propia* 

#### <span id="page-13-0"></span>5.1.1 Análisis Tecnológico

El análisis tecnológico es uno de los factores más influyentes en la actualidad en las decisiones y en las formas de comprar es la tecnología. La "Revolución Digital" que se está viviendo hoy en día, ha permitido el desarrollo de tecnologías que amplían la capacidad de comunicación humana a niveles impensables anteriormente, y están provocando un nuevo modelo social y económico. Cabe destacar que este desarrollo es

continuo ya que la telefonía móvil, el internet y las redes sociales se han convertido en un modo de comunicación digital por lo que cuanto antes se empiece a explotar, mayor será el beneficio que se obtendrá de ella.

Como podemos ver en la *Ilustración 5.4. Comercio electrónico* el creciente aumento en el comercio electrónico desde 2005 hasta 2011, situación que aún es superior en la actualidad en 2019.

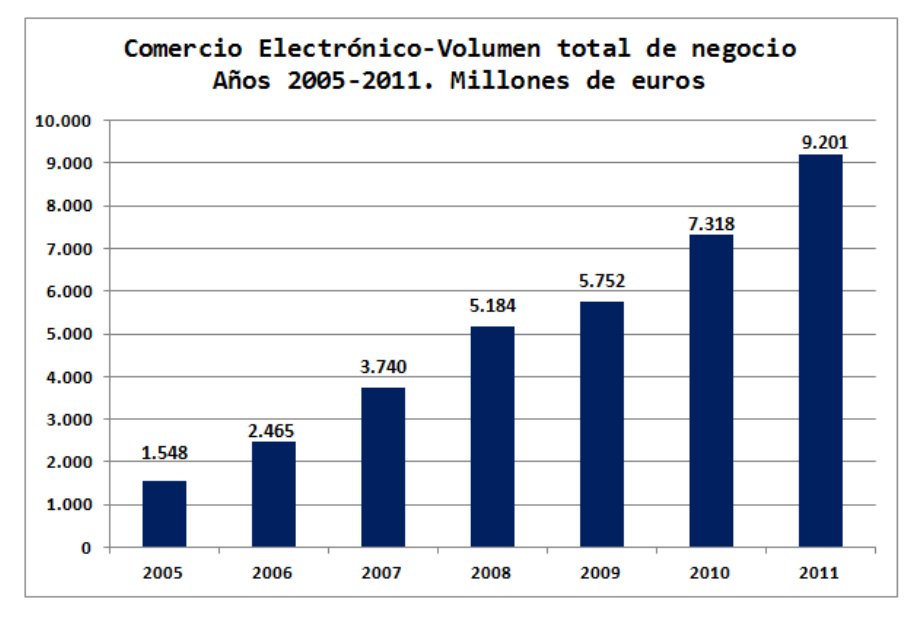

*Ilustración 5.4. Evolución comercio electrónico Fuente: sites.google.es* 

#### <span id="page-14-0"></span>5.1.2 Análisis Medioambiental

En la actualidad es cada vez más frecuente la toma de decisiones de manera sostenible, ya que consiste en satisfacer las necesidades, aprovechando los recursos de manera más eficiente y racional sin comprometer los recursos y posibilidades de las generaciones futuras. Es por ello que algunas empresas incluso están utilizando sus políticas de medio ambiente como herramientas de marketing y de diferenciación.

En los países más desarrollados actualmente y hace unos años atrás, se vienen usando una serie de medidas para reducir el impacto medioambiental de las actividades como la separación de residuos y el reciclaje.

Como se observa en el grafico *Ilustración 5.5. Evolución de la tasa de reciclaje*, en los hogares cada vez más se tiene en cuenta el medioambiente separando los residuos. En

esta ilustración se ve el progreso en este ámbito desde 1998 hasta 2013. Esta situación ha ido en aumento hasta 2019.

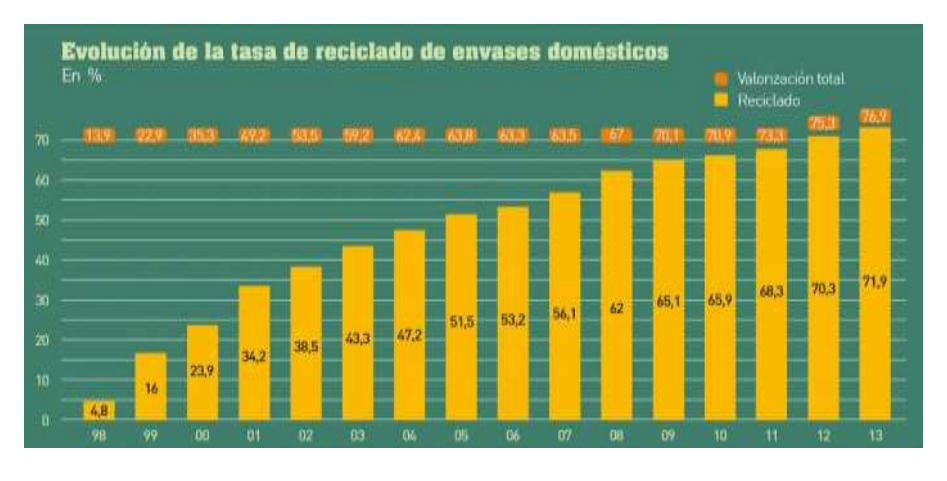

#### *Ilustración 5.5. Evolución de la tasa de reciclaje Fuente: residuosprofesional.com*

En el caso de esta empresa este análisis toma gran importancia, por el hecho de que esta empresa pretende diferenciarse por ser respetuosa con el medioambiente mediante el reciclaje de neumáticos, y así darles una segunda vida.

#### <span id="page-15-0"></span>5.1.3 Análisis Económico

La situación de la economía, tanto a nivel nacional como regional, e incluso a nivel mundial afecta a las empresas a tomar decisiones. Tras la crisis económica que se vivió en 2008, en los últimos años se ha comenzado a recuperar niveles de crecimiento anteriores a esta, lo que supone que los negocios vuelven a invertir. Esto significa un leve descenso en el desempleo y una recuperación en la demanda de las familias.

Para realizar un análisis de este apartado, es necesario conocer el PIB. Este indicador macroeconómico sino es el más importante, es uno de los más relevantes para conocer el estado económico de un país.

Como se observa en el grafico *Ilustración 5.6. Evolución del PIB en España*, en 2012 se produjo una bajada de gran importancia en el PIB, que con la evolución del tiempo se ha ido recuperando lentamente.

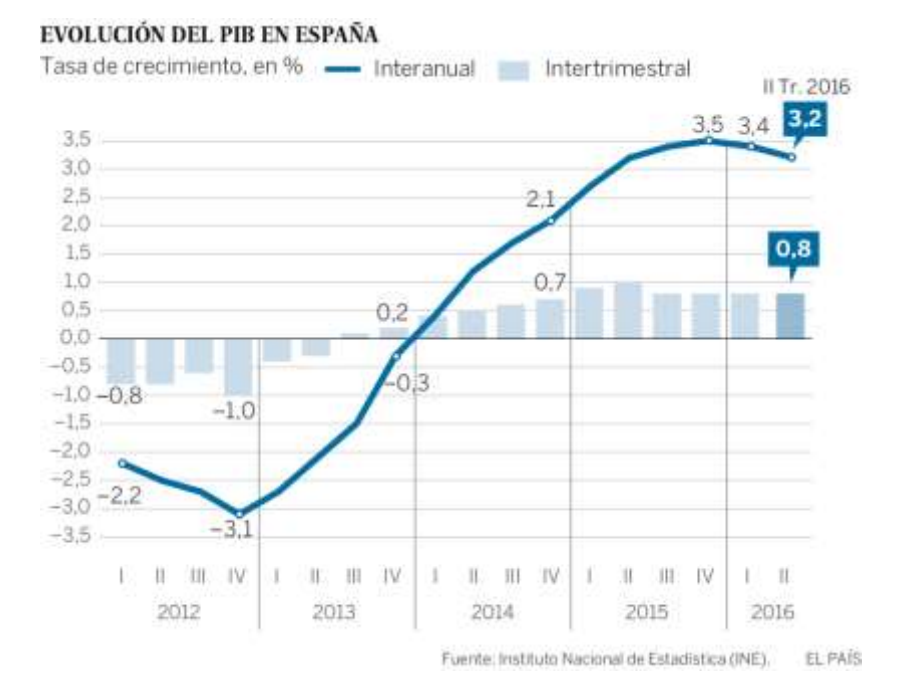

*Ilustración 5.6. Evolución del PIB en España*

#### <span id="page-16-0"></span>5.1.4 Análisis Socio-cultural

Respecto a la sociedad española, hay que destacar que España es uno de los países con más historia del mundo. Esto parece un aspecto positivo, pero no lo es para el sistema económico que tiene que sustentar a estas personas ya que actualmente se producen menos nacimientos y un mayor número de fallecimientos. Para ayudar a esta situación, una solución sería fomentar una buena situación laboral para la gente joven, de forma que puedan emanciparse pronto y así favorecer a la creación de nuevas familias. Aunque esto suene sencillo, no lo es ya que los pensamientos de la gente joven han cambiado. Además el estilo de vida del país ha cambiado notablemente, y cada vez hay una mayor preocupación por llevar un estilo de vida saludable y la exigencia de los consumidores es cada vez mayor. Por ejemplo con el carácter social de las empresas, los consumidores piden cada vez más a las empresas.

#### <span id="page-17-0"></span>5.1.5 Análisis Político-Legal

La economía de un país está fuertemente influenciada por la situación política del mismo, cuanto más estable es esta, mayor confianza genera y en consecuencia más inversión atrae. En la actualidad en España, no hay una situación política muy estable con elecciones continuadas y con multitud de casos de corrupción. Por estos motivos hay un descontento social hacia este entorno, situación que se ha hecho notar con las numerosas huelgas. Además se une el distanciamiento entre ciudadanos del país con el conflicto de Cataluña.

Es importante tener buena relación y comunicación entre políticos, ya que es un factor a tener en cuenta a la hora de negociar los presupuestos del país, por ejemplo.

#### <span id="page-17-1"></span>5.2Nuestra empresa

En este apartado realizaremos el análisis de la empresa. Para ello se analizará los competidores potenciales de la empresa, así como sus proveedores.

#### <span id="page-17-2"></span>5.2.1 Competidores

Este apartado se puede ver de dos maneras. La primera es ver los competidores potenciales de la empresa Converse (Adidas, Nike y Reedbok), ya que la intención de la empresa es trabajar junto a Converse y por lo tanto sus competidores son los mismos. La segunda forma es considerar competidores a aquellas empresas que realizan la misma actividad que la empresa de la que se hace referencia en el trabajo, la cual produce suelas de zapatillas con materiales reciclados.

#### <span id="page-17-3"></span>5.2.2 Proveedores

Los proveedores son aquellas empresas a las que se compra los neumáticos, la materia prima, ya que es con lo que se realiza el producto, las suelas de zapatillas recicladas.

El objetivo es obtener una amplia cartera de proveedores, para así poder negociar un precio lo más bajo posible de los materiales, para realizar el producto de una manera eficiente. Para poder cumplir este objetivo se intenta que lo proveedores estén localizados lo más cerca posible geográficamente, para así ahorrar en los costes de transporte.

### <span id="page-18-0"></span>**6 Estudio de los tipos de costes**

#### <span id="page-18-1"></span>6.1Coste de Compras y de Aprovisionamiento

Como se hizo referencia en la asignatura de Contabilidad Directiva, el coste de compra es el gasto económico que representa la fabricación de un producto o la prestación de un servicio.

Los costes de aprovisionamiento, desde el punto de vista de la contabilidad analítica, son aquellos costes indirectos con respecto al producto.

#### <span id="page-18-2"></span>6.2Coste de Producción

Los costes se puede clasificar en: costes del producto y costes del periodo. Los cotes del producto pueden ser directos, semidirectos (directos al centro e indirectos al producto) e indirectos (al centro).

Los métodos de cálculo del coste de las unidades producidas se basan en el principio de proporcionalidad. En cuanto a la producción, se observan los datos en la *Tabla 6.1. Datos de los costes de producción* para el cálculo del coste de producción retrospectivo y para el coste de producción normal.

En primer lugar, se observa que el importe de la compra de materiales indirectos es 3.000€. La compra de materias primas parte de una cantidad de 7.000 kg y un precio de 6,50€/kg, lo que hace un importe de 45.500€. Al ser una empresa nueva, no hay existencias iniciales de materias primas, pero en cuanto se ponga en marcha la cadena de producción las habrá. La cantidad de consumo para el producto es 5.800 kg. Como es muy complicado vender toda la producción, la empresa sí que tendrá existencias finales de unos 1.200kg.

También hay que mencionar la mano de obra necesaria para la producción del producto son 6.000 horas, a un precio de 4,80€.

Además, también hay costes indirectos de producción que están compuestos por materiales valorados por 28.700  $\epsilon$ , una mano de obra indirecta que consta de 4.750 horas a un precio de 4,80€ y otros costes de 27.500€.

En cuanto a las ventas, se prevé una cantidad de 17.400 pares, lo cual se obtiene de multiplicar los 5.800 kilogramos por 3 pares que salen por cada kilogramo.

Se puede diferenciar dos tipos de existencias finales, de productos terminados y de productos en curso con un porcentaje del 25% de terminación.

La tasa de imputación de CIP es de 12€/hora.

Para concluir la descripción de los datos, añadir que el importe de los gastos de administración y ventas son de 7.558€.

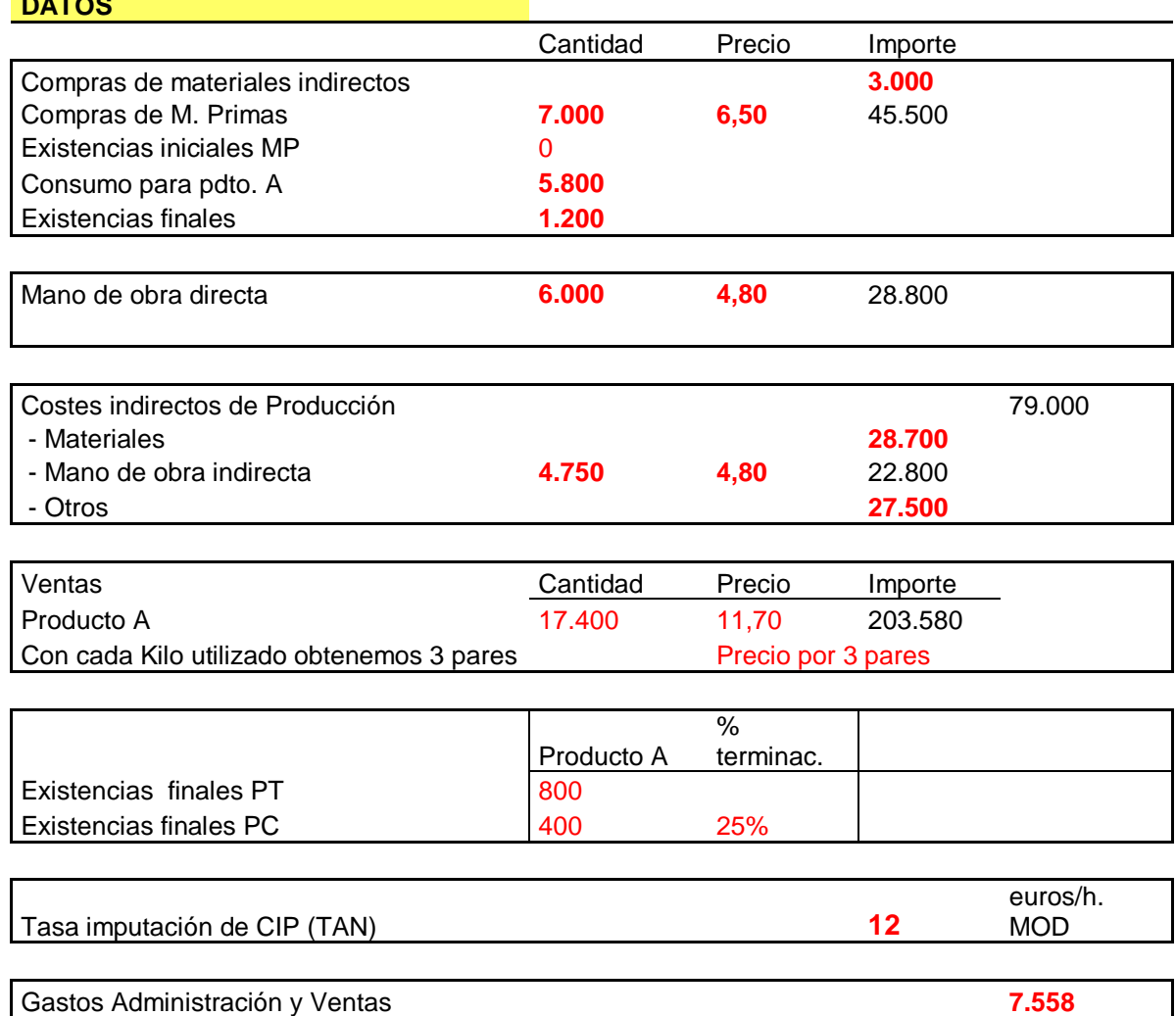

#### *Tabla 6.1. Datos de los costes de producción*

**DATOS**

Este coste de producción se puede calcular de dos formas: coste de producción retrospectivo y coste de producción normal.

El coste retrospectivo es aquel análisis el cual se basa en datos históricos. Como se observa en la *Tabla 6.2. Coste retrospectivo*, el coste unitario es de 5,792€ siendo 106.000€ el coste total de las 18.300 unidades. Este coste viene de los materiales directos  $(37.700 \text{ } \epsilon)$ , la mano de obra  $(28.800 \text{ } \epsilon)$  y los costes indirectos  $(39.500 \text{ } \epsilon)$ . El precio de los materiales directos es de 6,50 €/kg, el de la mano de obra 4,8 €/hora y el de los indirectos 13,17 €/kg aproximadamente.

Además, las valoraciones de las existencias finales de productos en curso del producto A, que es el único que produce la empresa, es de 579,23 €. Por otro lado las existencias finales de productos terminados son 4633,88  $\epsilon$ . Para finalizar, los costes de producción vendida son de 100.786,89 €. Estos datos hacen una variación total de 106.000€.

Para concluir con esta explicación, se calcula el margen bruto. El margen bruto es aquella diferencia entre las ventas y el coste de ventas, en este caso, es la diferencia entre 203.580 € (ventas) y 100.786,89 € (coste de ventas), dando lugar a un margen bruto de 102.793 €.

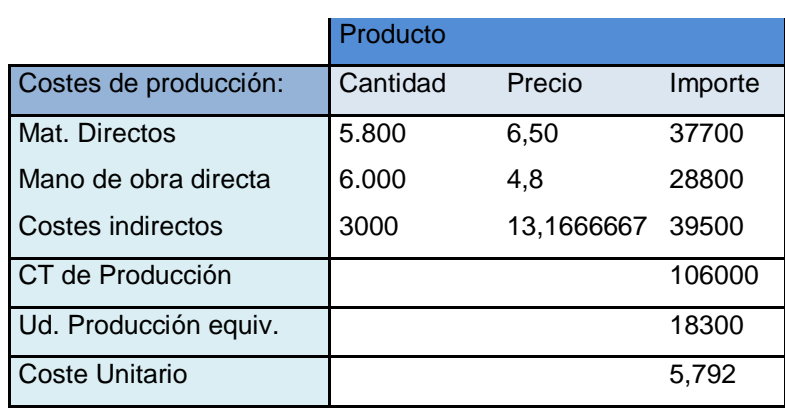

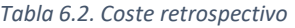

COSTE RETROSPECTIVO

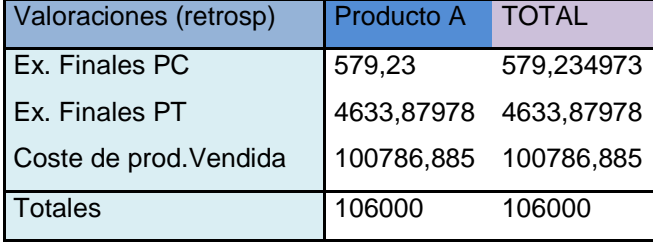

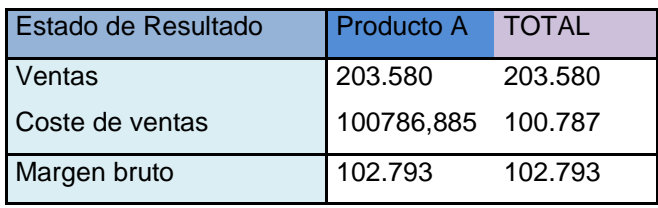

El coste normal es el que hace referencia la *Tabla 6.3. Coste normal*. En el cual se aprecia que el coste unitario normal es de 5,60  $\epsilon$  por cada unidad, de las cuales hay 18.300. Esto hace un coste total entre materiales directos, mano de obra y costes indirectos de 102.500 €.

Como en el coste retrospectivo, en este tipo de coste también hay valoraciones de tanto existencias finales de productos en curso valoradas en 560,11 €, como existencias finales de productos terminados de 4.480,87 € y por último el coste de producción vendida que asciende a 97.459, 02 €. De igual manera que en el caso anterior, se calcula el margen bruto que en este caso es de 106.121 €, por la diferencia de las ventas 203.580 € y el coste de venta 97.459,02 €.

*Tabla 6.3. Coste normal*

COSTE NORMAL

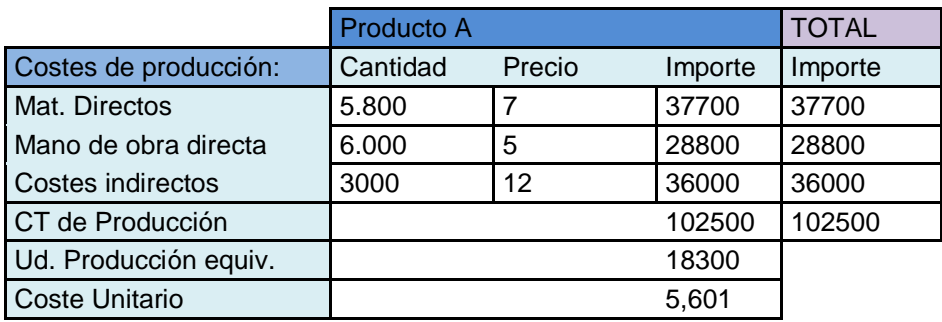

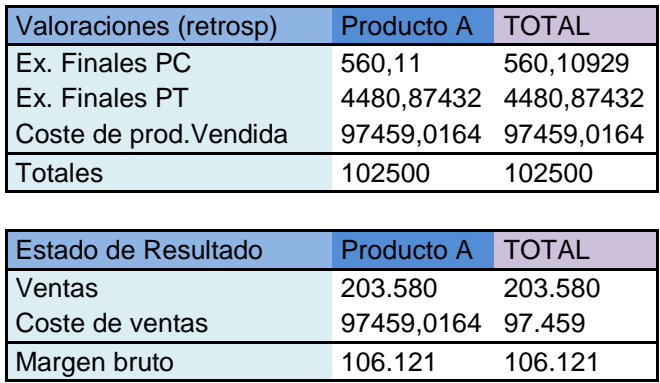

#### <span id="page-22-0"></span>6.3Método ABC

Para poder realizar el análisis de las actividades en el Sistema ABC, se debe ser conocedor de que tanto los modelos convencionales, como los basados en las actividades utilizan los términos siguientes: operaciones, tareas, actividades procesos y funciones, con significados no siempre diferenciados como se debe. Podría ser conveniente intentar hacer una caracterización de aquellos que van a ser imprescindibles para la descripción del Sistema ABC, como los términos siguientes:

- En primer lugar "Actividad", es un conjunto de operaciones o tareas que proporcionan una prestación concreta. Una actividad se realiza por una o varias personas, que consumen una serie de recursos materiales y no materiales en ella, para poder proporcionar una prestación de forma eficiente y eficaz.
- Para continuar, un "Proceso" es un conjunto de actividades independientes y a la vez complementarias, orientadas hacia un fin común. El análisis del proceso nos permite estudiar la contribución de cada actividad a la creación de valor.

Cuando sea posible conocer cómo se asigna un coste a un determinado objeto de análisis, una actividad, producto o servicio, dicho coste se clasificara como "coste trazable o seguible". Dicha asignación de costes según su trazabilidad, permite atribuir sin ambigüedad la mayor parte de los costes directos o indirectos, a los objetos de cálculo como procesos, productos o servicios.

Un "generador de costes" o también conocido como "inductor", mide la producción de una actividad. Permite la asignación de un coste de la actividad a los productos, en función del número de inductores que consumen. Además, el inductor expresa una relación de causalidad.

En cuanto al análisis de las actividades, tal y como se puede observar en la figura 1, señala las etapas de la metodología de ABC que propone J.A.Brimson para realizar el análisis de las actividades de la empresa:

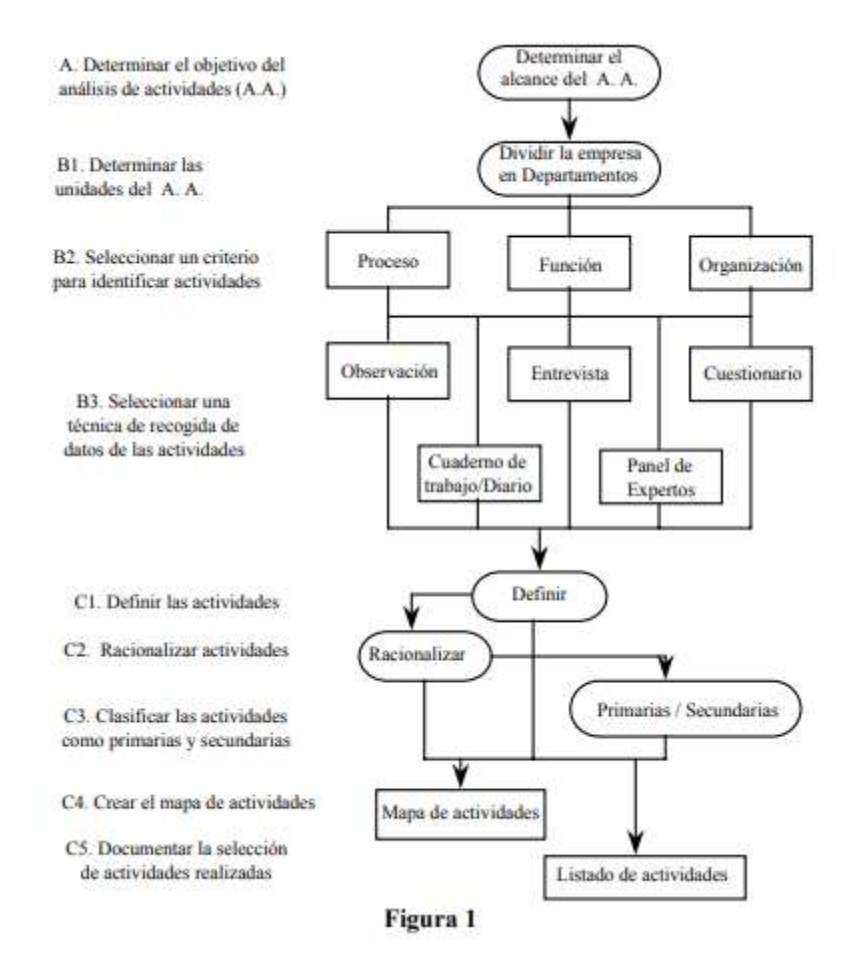

*Ilustración 6.7. Actividades ABC*

Para concluir con este apartado, destacar que el Sistema ABC realiza un análisis de los factores de los costes "trazables" o no y presta especial atención a los "costes ocultos". En cuanto a el análisis de los lugares se puede observar la clasificación por actividades de los procesos económicos, el criterio que utiliza que busca reforzar la cadena de valor con las actividades, se evita la presencia de actividades de apoyo, la medida de actividad y reparto de costes son los inductores. En referencia al análisis de los portadores destacar el coste del producto en todos sus estadios de explotación y el apoyo a las decisiones por su papel en generar valor. La técnica base de este sistema es el análisis de las actividades y el horizonte temporal es a largo plazo. Para finalizar, mencionar el objetivo básico que es la planificación estratégica.

#### <span id="page-24-0"></span>6.4Análisis de Coste Volumen Beneficio

El análisis de Coste Volumen Beneficio (CVB) explica en la medida en que los costes variables (COSTE) son proporcionales a las unidades producidas (VOLUMEN), el coste unitario variable del producto, permanece constante para cualquier nivel de actividad. Por otro lado, el coste unitario de los productos disminuye a medida que aumenta el número de unidades producidas, ya que los costes fijos se reparten entre un mayor número de unidades. Si el coste variable unitario fuese inferior al precio de la venta del producto y la capacidad instalada permite la producción y venta de un número suficientemente grande de unidades, la explotación empezara a generar beneficios (BENEFICIOS) a partir de un volumen de producción y venta.

Cuando la actividad desarrollada en dicha explotación permite que los ingresos obtenidos sean iguales a los costes de los factores aplicados a los bienes y servicios vendidos par a obtener dichos ingresos, se situaría en el punto muerto o también conocido como umbral de rentabilidad.

Hay diferentes formas de expresar el punto muerto, puede expresarse por la cifra de ventas, el número de unidades vendidas o el porcentaje de la capacidad utilizada. El conocer el volumen en el cual se encuentra la empresa en este punto, es de gran importancia para la gerencia tanto para fines de planificación como de control de la actividad, ya que esto significa que para dicho nivel de actividad los costes fijos están cubiertos por ingresos de los productos vendidos.

Para conocer mejor este análisis, se observa la tabla siguiente *Ilustración 6.5. Coste-Volumen – Beneficio*, en el cual se observan que las ventas como ya hemos mencionado en apartados anteriores son de 203.580  $\epsilon$ , el coste variable representa un 60% de ellas, es decir 122.148 €. El margen sobre coste variables es de 81.432 €, un 40% de las ventas, y el coste fijo representa un 30% que son 61.074  $\epsilon$ .

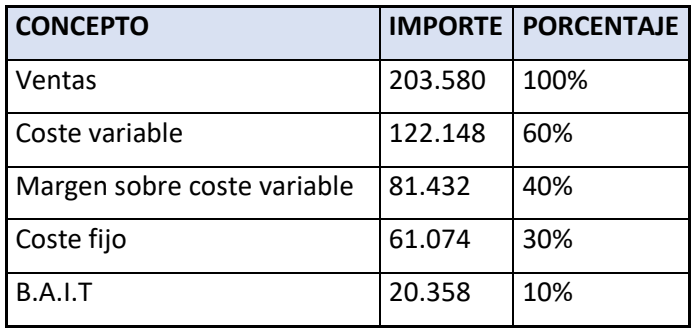

*Ilustración 6.8. Coste- Volumen- Beneficio*

Para calcular el porcentaje que ha excedido las ventas reales a las que hubiera sido necesario tener que realizar para no tener pérdidas, se calcula de la siguiente manera. En primer lugar, habrá que calcular el umbral de rentabilidad: 61.074 / 0,4 = 152.685  $\epsilon$ .

En consecuencia, las ventas exceden el umbral de rentabilidad en 203.580- 152.685= 50.895 €. Expresándolo en porcentaje sobre la cifra de ventas, obtenemos el ratio buscado: 50.895 / 203.580= 25%. Esto significa que las ventas pueden reducirse en un 25% sin que la empresa sufriese perdidas.

El cálculo podría haberse efectuado, de forma más simplificada, sin necesidad de calcular el umbral de rentabilidad, relacionando el BAIT por  $\epsilon$  vendido (margen de contribución):  $10\% / 40\% = 25\%$ .

### <span id="page-26-0"></span>**7 Conclusiones**

Para concluir con el trabajo de fin de grado de "Análisis y gestión de costes de una empresa y otras herramientas de gestión", destacar la importancia de una idea innovadora en el mercado y sobretodo que esa idea sea viable.

A lo largo del trabajo se ha estudiado el proceso productivo que ha de seguir la empresa para la realización de este producto, empezando por una introducción de la historia del sector industrial, así como el estado actual del mismo. En ambos apartados se destaca la gran importancia que tiene este sector en la economía mundial y la evolución del mismo. Además se ha querido hacer participe en este proyecto al reciclaje y a dar una segunda vida a algunos productos para ayudar a cuidar el medioambiente.

Este negocio busca la aprobación de la sociedad más concienciada con los problemas medioambientales de la actualidad.

La complejidad recae en el acuerdo con la gran empresa Converse, ya que tiene que aceptar ser participe en este proyecto de ayudar al medioambiente junto a esta empresa innovadora. La empresa Converse es muy reconocida en la actualidad en el mundo de las zapatillas, por eso sería muy importante un acuerdo con este gigante del sector.

Esta empresa se caracteriza por unos principios y valores de sostenibilidad, compromiso, sencillez, austeridad, humanismo y profesionalidad. Su visión es ser líderes en el sector a la vez que desarrolla una solución para cuidar el medioambiente como ya se ha hecho mención anteriormente.

En cuanto a la línea de productos, es un único producto, las suelas de zapatilla. Este producto ayudó en gran medida a la sostenibilidad de la empresa ya que al ser un único producto simplifico mucho el proceso productivo. La única variante que encontramos en este producto son las diferentes tallas que ofrecemos, este producto tiene tanto tallas de hombre, de mujer e incluso de niño ya que si el interés es trabajar junto con Converse, esta empresa ofrece todo tipo de tallas en sus zapatillas.

En relación a los mercados en los que va a actuar la empresa, hay que ser conscientes de que al principio al menos, la empresa no tendrá mucha repercusión y por ello deberá actuar en el mercado nacional y a medida que sea más conocida ir ampliando a otras partes del mundo.

Otro punto a tener en cuenta es el aprovisionamiento, en este proyecto tiene gran importancia ya que a partir de este punto el negocio tendría más o menos costes. En el aprovisionamiento es donde se compran o se obtienen los materiales necesarios para realizar el producto, y es aquí donde habría que negociar el precio de los neumáticos o incluso si es posible que los diesen de manera gratuita en algún taller o incluso de algún desguace.

Además del aprovisionamiento, otro momento clave es la transformación ya que pese a que es un proceso productivo sencillo hay que organizar de manera adecuada el proceso para así ser eficientes y eficaces. La cadena productiva consta de varias fases, estas son: triturar los neumáticos, crear planchas de caucho y cortar dichas planchas en forma de suela. Tras este proceso el material sobrante volvería al inicio de la cadena para volver a ser triturado y así seguir con el proceso.

Con esta investigación se busca concienciar a la gente una vez más de dar una segunda vida a algunos productos usados los cuales en la actualidad solo se destruyen.

### <span id="page-28-0"></span>**8 Bibliografía**

Grupo Carman (Mar 19, 2014). Grupo Carman. Disponible en: <https://grupocarman.com/blog/diseno-industrial-historia-y-evolucion/> [Consultado 13- 05-2019]

*La Revolución Industrial*. En: Wikipedia, la enciclopedia libre, 2019. Disponible en: [https://es.wikipedia.org/wiki/Revoluci%C3%B3n\\_Industrial](https://es.wikipedia.org/wiki/Revoluci%C3%B3n_Industrial) [Consultado 13-05-2019]

*"La Revolución Industrial: Causas, desarrollo y consecuencias".* En: Sobrehistoria.com, 2019. Disponible en: <https://sobrehistoria.com/todo-sobre-la-revolucion-industrial/> [Consultado 13-05-2019]

La Industria. En: Wikipedia, la enciclopedia libre, 2019. Disponible en: <https://es.wikipedia.org/wiki/Industria> [Consultado 13-05-2019]

Muatetema Abuitang, A (2016). *Análisis de las herramientas de contabilidad de costes y de gestión más utilizadas en las empresas españolas: Revisión de la literatura.* Grado en Administración y Dirección de Empresas. Universidad del País Vasco. Disponible en: [https://addi.ehu.es/bitstream/handle/10810/20613/TFG%20Alberto.pdf?sequence=2&is](https://addi.ehu.es/bitstream/handle/10810/20613/TFG%20Alberto.pdf?sequence=2&isAllowed=y) [Allowed=y](https://addi.ehu.es/bitstream/handle/10810/20613/TFG%20Alberto.pdf?sequence=2&isAllowed=y) [Consultado 13-05-2019]

La importancia de la gestión ambiental en la empresa (2003). Revista Digital editada por la Oficina de Impulso Socioeconómico del Medio Ambiente. Consejería de Agua, Agricultura y Medio Ambiente. Disponible en: <http://www.murciaenclaveambiental.es/?idRe=24> [Consultado 20-08-2019]

"El calzado español busca retomar el paso", *EL PAÍS*, 21 de febrero del 2019. Disponible en:

[https://elpais.com/economia/2019/02/21/actualidad/1550767449\\_999776.html](https://elpais.com/economia/2019/02/21/actualidad/1550767449_999776.html) [Consultado 20-08-2019]

"La multinacional del calzado está cambiando millones de botellas en tenis de excelente calidad", *La voz del despertar*, 28 de marzo del 2019. Disponible en: <https://www.lavozdeldespertar.com/?p=3229> [Consultado 20-08-2019]

Broto Rubio, J.J. (1993). *Casos resueltos de contabilidad de gestión*. Zaragoza.

"La inversión tira de la economía a pesar de la incertidumbre política", *EL PAÍS,* 25 de Agosto de 2016. Disponible en: [https://elpais.com/economia/2016/08/25/actualidad/1472112612\\_761567.html](https://elpais.com/economia/2016/08/25/actualidad/1472112612_761567.html) [Consultado 08-10-2019]

"Evolución de la tasa de reciclado de envases domésticos", Residuos profesional, 26 de febrero de 2015. Disponible en: [https://www.residuosprofesional.com/un-sistema](https://www.residuosprofesional.com/un-sistema-consolidado-con-grandes-beneficios-medioambientales/grafica/)[consolidado-con-grandes-beneficios-medioambientales/grafica/](https://www.residuosprofesional.com/un-sistema-consolidado-con-grandes-beneficios-medioambientales/grafica/) [Consultado 08-10- 2019]